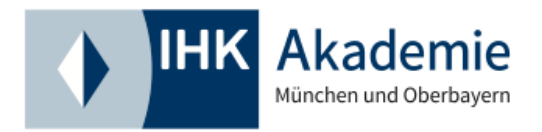

SEMINAR (PRÄSENZ)

# **EXCEL-Seminar für Ihr Controlling im Unternehmen**

**Seminar für professionelle Datenanalyse und -visualisierung**

#### **Nutzen**

Excel ist auch aus der modernen Controlling-Landschaft kaum wegzudenken. Die Gründe hierfür sind vielfältig und reichen von der hohen Funktionalität und Flexibilität von Excel über die vergleichsweise einfache Handhabung bis hin zum günstigen Anschaffungspreis. Vom internationalen Großkonzern bis hin zum neu gegründeten Start-Up kommt Excel in den verschiedensten Unternehmensbereichen zum Einsatz.

In diesem praxisbezogenen Seminar lernen Sie durch ausführliche Erklärung und direkte Übung den professionellen Umgang mit Excel. Sie lernen, wie Daten zeitsparend, übersichtlich und vollständig analysiert sowie sinnvoll strukturiert werden können und welche hilfreichen Formeln es für Controlling-relevante Tätigkeiten gibt. Des Weiteren erfahren Sie, wie Sie Ihre Arbeitsergebnisse auf moderne und professionelle Weise darstellen, um die gewünschte Wirkung zu erzielen. Auch echte Praxisbeispiele für die verschiedensten betriebswirtschaftlichen Herausforderungen werden ausgiebig vorgestellt und zusammen mit hilfreichen Tipps und Tricks zur sofortigen eigenen Umsetzung erklärt.

Weiterbildung in Präsenz: Profitieren Sie vom persönlichen Austausch mit anderen Teilnehmer/ innen, die Interaktion untereinander und den direkten Kontakt zu Ihrer/-m Trainer/-in.

## **Zielgruppe**

Das Seminar richtet sich an alle Unternehmer/-innen, Führungskräfte und Mitarbeiter/-innen aus sämtlichen Funktionsbereichen, die kaufmännische Auswertungen und Analysen durchführen. Aufgrund der Verzahnung von Controlling-fokussierter Anwendung und beratungstauglicher Aufbereitung werden vom Excel-Anfänger bis hin zum Controlling-Experten alle Teilnehmer Nutzen aus dem Seminar ziehen können. Grundlegende Kenntnisse der Arbeit mit Microsoft Office / Excel sind von Vorteil.

#### **Das sagen Teilnehmer/-innen, die das Seminar besucht haben:**

"Das IHK Seminar zum Controlling mit Excel war sehr gut strukturiert und mit vielen Best-Practice- Tipps angereichert. Durch die Übungen und Beispiele konnte man die gelernten Tools direkt anwenden und mit Unterstützung von Herrn Zöller sofort üben.

Der Trainer hat den Stoff sehr souverän und mit viel gutem Spirit vermittelt, so dass man trotz der teils trockenen Materie sehr gut folgen konnte.

Insgesamt ein erstaunlicher Benefit für unsere Arbeit im Kulturbetrieb, da wir viele der Möglichkeiten die im Seminar vermittelt wurden direkt in der Verwaltung einsetzen können. Herr Zöllers inspirierender Vortrag hat mich auf gute Optimierungs- Ideen gebracht. Darüber hinaus hat es auch Spaß gemacht, und so manche "Angst- vor-der-Formel in Excel" hat sich in

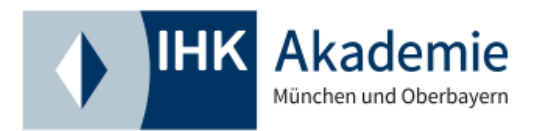

Luft aufgelöst. Sowohl das Seminar, als auch den Dozenten kann ich sehr weiterempfehlen." (Susanne Weinzierl, Geschäftsführerin, Theater und Live Art München e.V.)

## **Veranstaltungsinhalt im Überblick**

Das 2-Tages-Seminar vermittelt wichtige Excel-Kenntnisse für das Controlling und behandelt die Analyse, Bearbeitung, Strukturierung und Visualisierung von Daten in Excel. Zusätzlich dazu wird im Seminar auch auf die professionelle Aufbereitung und Darstellung von Daten mithilfe von PowerPoint und Zusatzprogrammen eingegangen. Es werden echte Praxisbeispiele besprochen und viele Übungen durchgeführt, um den Teilnehmern den größtmöglichen Nutzen zu bieten. Der Fokus des Seminars kann basierend auf den Wünschen der Teilnehmer flexibel durch den Trainer gesetzt werden.

- Wichtigste Grundlagen der professionellen Arbeit mit Excel
- Analyse, Bearbeitung und strukturierte Darstellung von Daten
- Fortgeschrittene Analyse-Tools für komplexere Sachverhalte
- Professionelle Formatierung und Visualisierung
- Konkrete und reale Anwendungsbeispiele mit Controlling-Bezug
- Hilfreiche Tipps & Tricks
- Übungen, Fragen & Antworten

## **Veranstalter**

IHK Akademie München und Oberbayern gGmbH

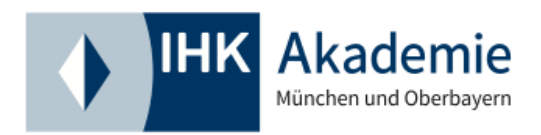

## **Termin**

**Datum** 07.11.2024 - 08.11.2024

**Ort** Westerham bei München

**Dauer** 2 Tage

**Termininformationen** Beginn je 9:00 Uhr, Ende je ca. 17:00 Uhr

#### **Übernachtung in Westerham**

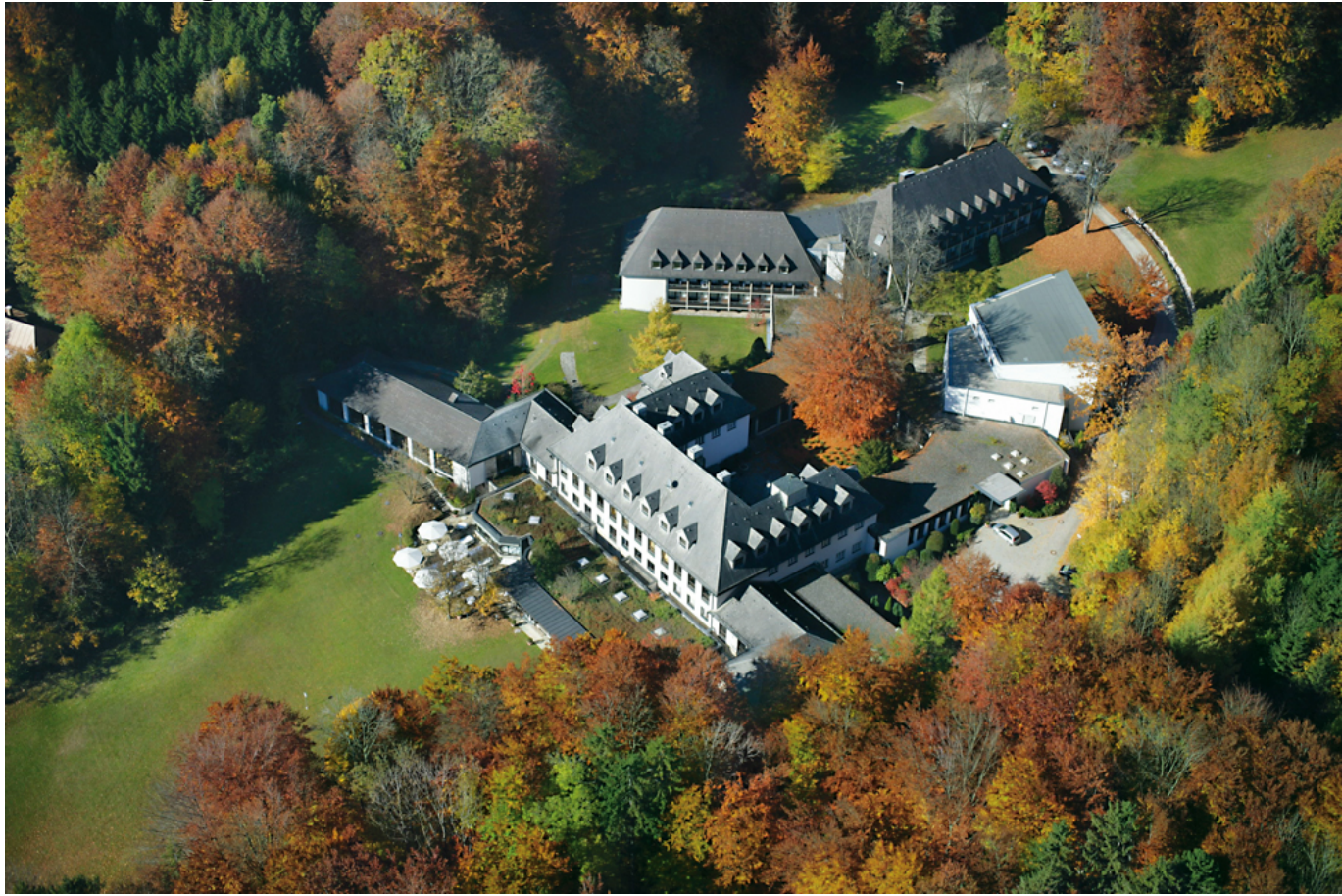

[Weitere Infos finden Sie hier](https://www.ihk-akademie-muenchen.de/akademie-standorte/westerham/)

## **Veranstaltungsinhalt im Detail**

Bitte bringen Sie zum Seminar Ihren eigenen Laptop mit installiertem Microsoft Excel sowie einer Maus mit. Auf diese Weise können Sie die stattfindenden Übungen direkt selbst in Ihrem Programm umsetzen und erzielen so einen höheren Lerneffekt. Die Beispiele und deren Vorführung seitens des Trainers wird auf Basis von Microsoft Office 365 am PC stattfinden.

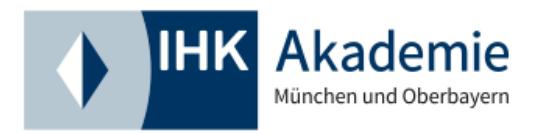

Auch Mac-Nutzer sind jedoch mit entsprechender Excel-Version im Seminar willkommen. Seminarunterlagen werden im Anschluss an das Seminar zum Download zur Verfügung gestellt, die Verwendung von USB-Sticks oder anderen Datenträgern entfällt somit.

#### **Grundlagen der professionellen Arbeit mit Excel**

- Grundsätzliche Einrichtung
- Sprachliche Besonderheiten
- Grundlegende Funktionen
- Hilfreiche Tastenkürzel
- Übungen, Fragen und Antworten

#### **Datenanalyse und -bearbeitung**

- Grundlagen übersichtlicher Struktur und Formatierung
- Funktionen zur Datenanalyse und -strukturierung (z.B. Summe, Summewenn, Wenn /Dann, Teilergebnis, Zählenwenn, Anzahl, Rechts/Links, Min/Max, Mittelwert, etc.)
- Bedingte Formatierung (z.B. Statusanzeige, Heatmap)
- Grundlagen der Visualisierung (z.B. Grafikauswahl, Grafikerstellung)
- Datenimport aus anderen Programmen (z.B. SAP)
- Übungen, Fragen und Antworten

#### **Fortgeschrittene Analyse-Tools und Formeln**

- Sortierung und Filterung (z.B. Filterfunktion, Autofilter)
- Verweise (z.B. SVerweis, Index)
- Referenzierung und Verkettung (z.B. Namensdefinition, \$-Referenz, &-Verkettung)
- Verschachtelung von Formeln (z.B. Mehrere Wenn-Formeln, Wenn/Und-Formel)
- Pivot-Tabellen (flexiblere und komplexere Filter- und Darstellungsfunktion)
- Übungen, Fragen und Antworten

#### **Professionelle Formatierung**

- Struktur (z.B. Aus-/Einblenden, Gruppierung, Tabellen)
- Layout (z.B. Farbwahl, Invertierung, Arbeitsblatt, Druck)
- Datenformat (z.B. Zahlenformat, Benutzerdefiniertes Format)
- Übungen, Fragen und Antworten

#### **Professionelle Visualisierung**

- Fortgeschrittene Visualisierung in Excel
- Experten-Visualisierung in Excel mit Verknüpfung in PowerPoint mithilfe von Zusatzprogrammen / Add-Ins (z.B. Think-Cell, Efficient Elements)
- Übungen, Fragen und Antworten

#### **Konkrete Anwendungsbeispiele**

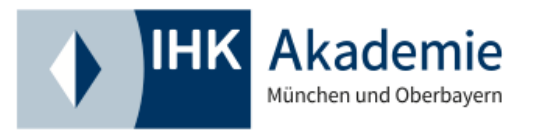

- Reporting / Berichterstattung
- Budgetplanung
- Kostenstellencontrolling
- Projektcontrolling
- Balanced Scorecard
- Business Cases / Geschäftspläne
- Übungen, Fragen und Antworten

#### **Hilfreiche Tipps & Tricks**

#### **Fragen & Antworten**

## **Methoden**

Bitte bringen Sie zum Seminar Ihren eigenen Laptop mit installiertem Microsoft Excel sowie einer Maus mit. Auf diese Weise können Sie die stattfindenden Übungen direkt selbst in Ihrem Programm umsetzen und erzielen so einen höheren Lerneffekt. Die Beispiele und deren Vorführung seitens des Trainers wird auf Basis von Microsoft Office 365 am PC stattfinden. Auch Mac-Nutzer sind jedoch mit entsprechender Excel-Version im Seminar willkommen.

#### **Gesamtsumme**

1.090,00 € **Preisinformationen**

- inkl. Seminarunterlagen und Teilnahmebescheinigung
- 3-Gänge-Mittagessen mit Salatbuffet inkl. Getränke
- Tagungsgetränke im Seminarraum
- Kaffee, Tee, Erfrischungsgetränke und Snacks in den Pausen

## **IHK Akademie Westerham**

Von-Andrian-Straße 5 83620 Westerham bei München

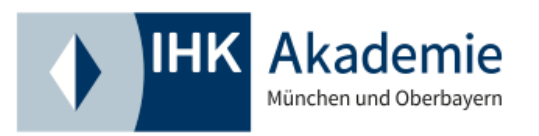

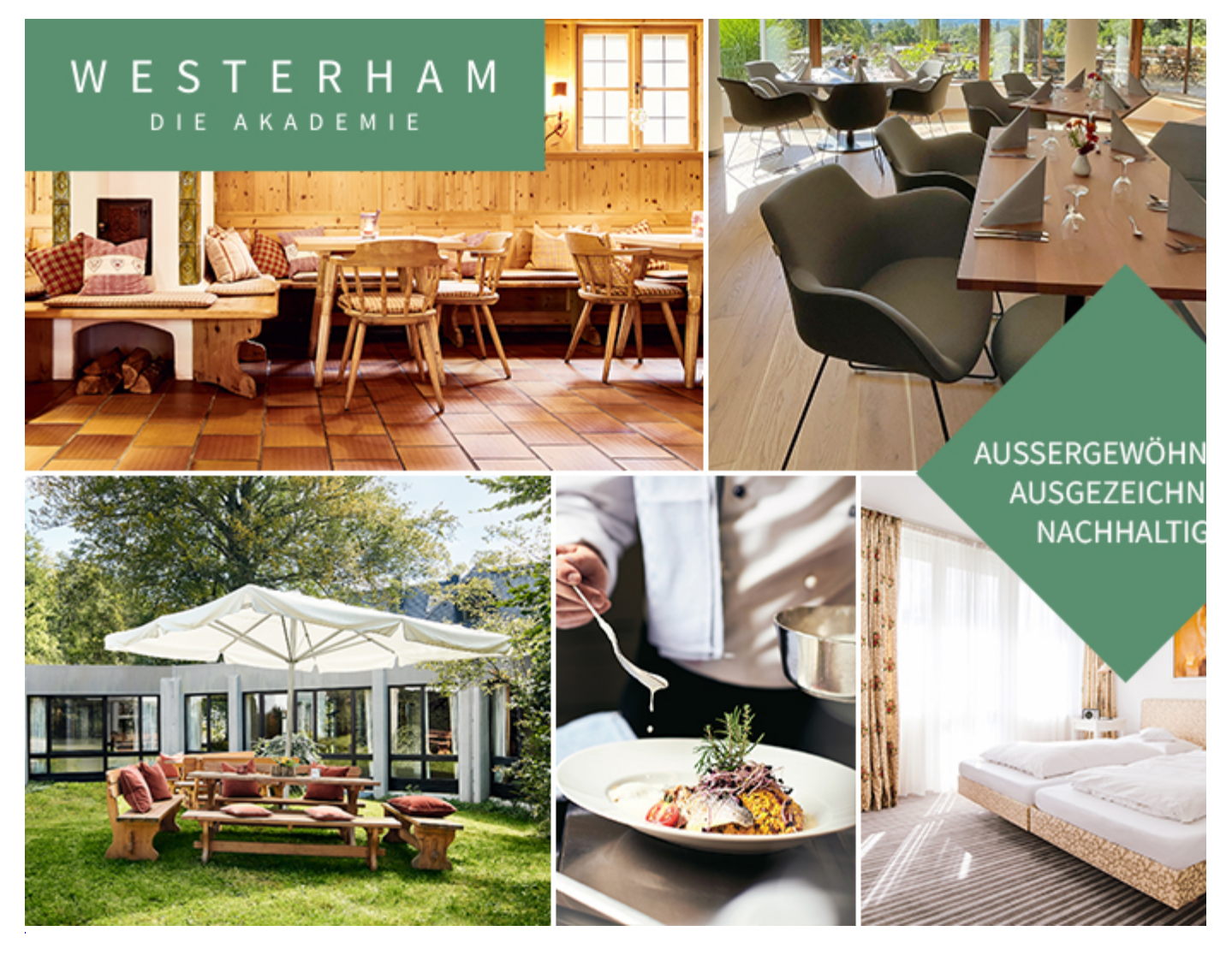

## **Kontakt**

# **Fragen zur Anmeldung**

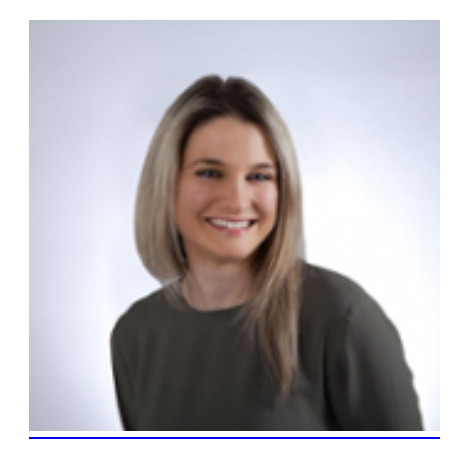

**Jasmin Müller**

+49 8063 91 267

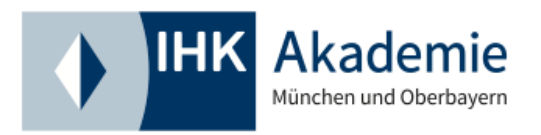

Mueller@ihk-akademie-muenchen.de

# **Beratung**

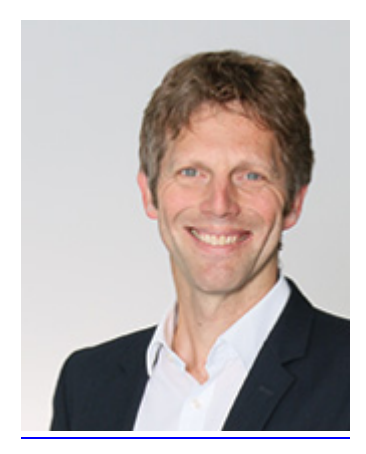

## **Thomas Kölbl**

+49 8063 91 251

Koelbl@ihk-akademie-muenchen.de